Документ подписан прос<u>той электронной подписью</u><br>Информация о владовосхдарственное аккредитованное не<mark>коммерческое частное образовательное</mark> **учреждение высшего образования** <sub>Должность: ректо**%Академия маркетинга и социально-ин</mark>формационных технологий – ИМСИТ»**</sub> **(г. Краснодар)** 4237c7ccb9b9e111bbaf1f4fcda9201d015c4dbaa12**\$#AH7\QX\BQAkaдемия ИМСИТ)** Информация о владельце: ФИО: Агабекян Раиса Левоновна Дата подписания: 19.06.2024 09:41:09 Уникальный программный ключ:

УТВЕРЖДАЮ

Проректор по учебной работе, доцент

\_\_\_\_\_\_\_\_\_\_\_\_\_\_Н.И. Севрюгина

25.12.2023

# **Б1.В.01.ДЭ.01.02**

# рабочая программа дисциплины (модуля) **ПРЕДМЕТНО-СОДЕРЖАТЕЛЬНЫЙ МОДУЛЬ Литература Кубани**

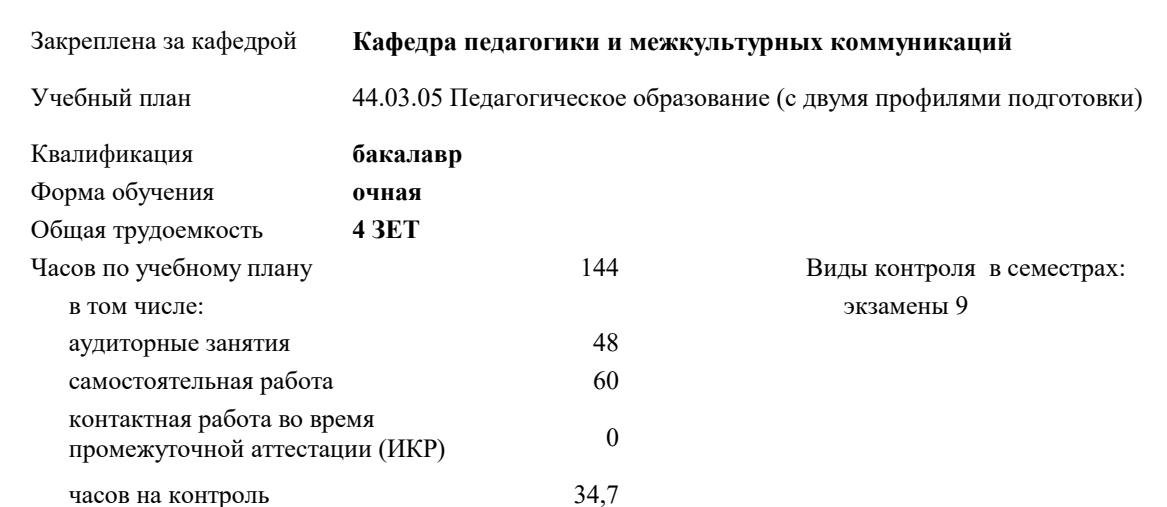

#### **Распределение часов дисциплины по семестрам**

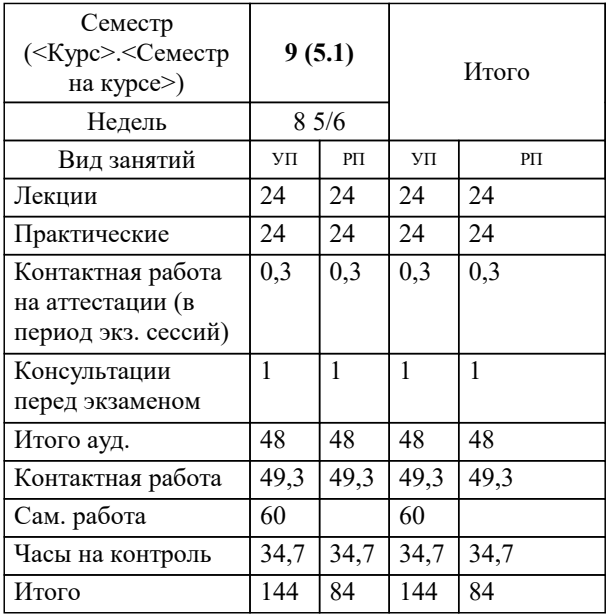

#### Программу составил(и):

Рецензент(ы): *к.ф.н., доцент, Немец Г.Н. д.ф.н., профессор , Федотова Т.В.*

**Литература Кубани** Рабочая программа дисциплины

разработана в соответствии с ФГОС ВО:

Федеральный государственный образовательный стандарт высшего образования - бакалавриат по направлению подготовки 44.03.05 Педагогическое образование (с двумя профилями подготовки) (приказ Минобрнауки России от 22.02.2018 г. № 125)

составлена на основании учебного плана:

44.03.05 Педагогическое образование (с двумя профилями подготовки) утвержденного учёным советом вуза от 17.04.2023 протокол № 9.

**Кафедра педагогики и межкультурных коммуникаций** Рабочая программа одобрена на заседании кафедры

Протокол от 25.12.2023 г. № 5

Зав. кафедрой Прилепский Вадим Владимирович

Согласовано с представителями работодателей на заседании НМС, протокол № 5 от 25.12.2023.

Председатель НМС проф. Павелко Н.Н.

#### **1. ЦЕЛИ ОСВОЕНИЯ ДИСЦИПЛИНЫ (МОДУЛЯ)**

1.1 Целью освоения дисциплины «Литература Кубани» является формирование у обучающихся системы знаний, умений и навыков, связанных с особенностями региональной литературы как художественной составляющей русской культуры, как базы для развития универсальных компетенций и основы для развития профессиональных компетенций.

Задачи: В соответствие с этим ставятся следующие задачи дисциплины:

− последовательно рассмотреть становление литературы Кубани;

− изучить творчество наиболее известных кубанских писателей;

− актуализировать межпредметные знания, способствующие пониманию особенностей региональной литературы;

− формировать системы знаний и умений, необходимых для понимания закономерностей исторического развития региональной литературы; а также необходимых для рассмотрения эволюции жанровых форм;

− обеспечить условия для активизации познавательной деятельности обучающихся и формирования у них опыта критической оценки творчества писателей Кубани;

− стимулировать самостоятельную деятельность по освоению содержания дисциплины и формированию необходимых компетенций, специфических для области их профессиональной деятельности;

− формировать профессиональную деятельность педагога-бакалавра по подготовки Филологическое образование;

− обеспечить условия для активизации познавательной деятельности обучающихся и формирования у них опыта оценки творчества писателей

Кубани

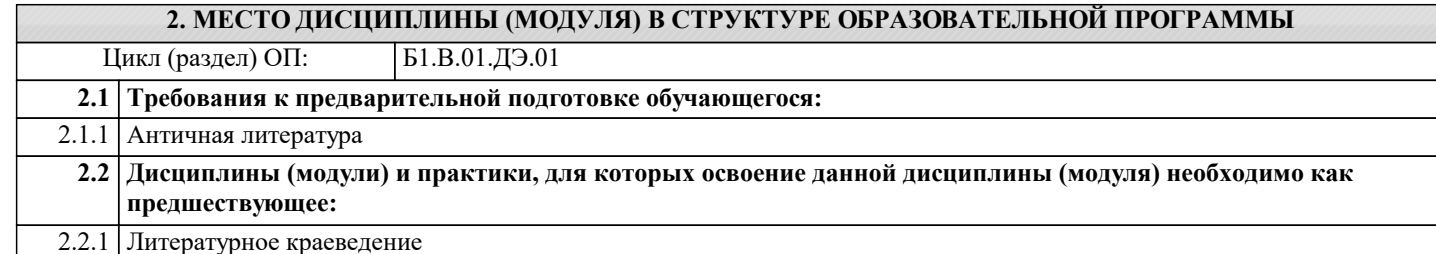

#### **3. ФОРМИРУЕМЫЕ КОМПЕТЕНЦИИ, ИНДИКАТОРЫ ИХ ДОСТИЖЕНИЯ и планируемые результаты обучения**

**УК-6: Способен управлять своим временем, выстраивать и реализовывать траекторию саморазвития на основе принципов образования в течение всей жизни**

**УК-6.1: Знает: особенности принятия и реализации организационных, в том числе управленческих решений; теоретикометодологические основы саморазвития, самореализации, использования творческого потенциала собственной деятельности; основные научные школы психологии и управления; деятельностный подход в исследовании личностного развития; технологию и методику самооценки; теоретические основы акмеакмеологии, уровни анализа психических явлений**

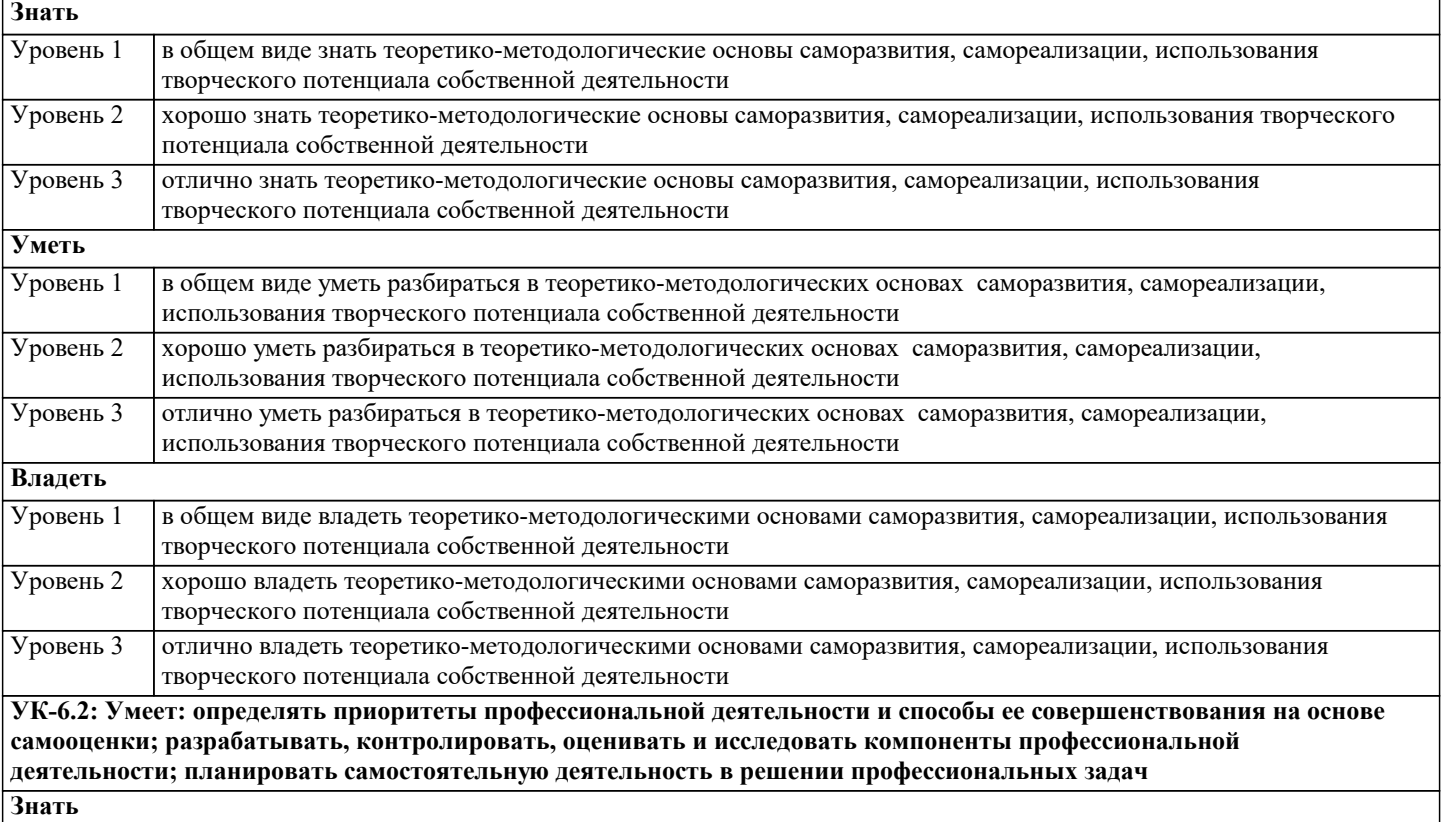

 $\sqrt{ }$ 

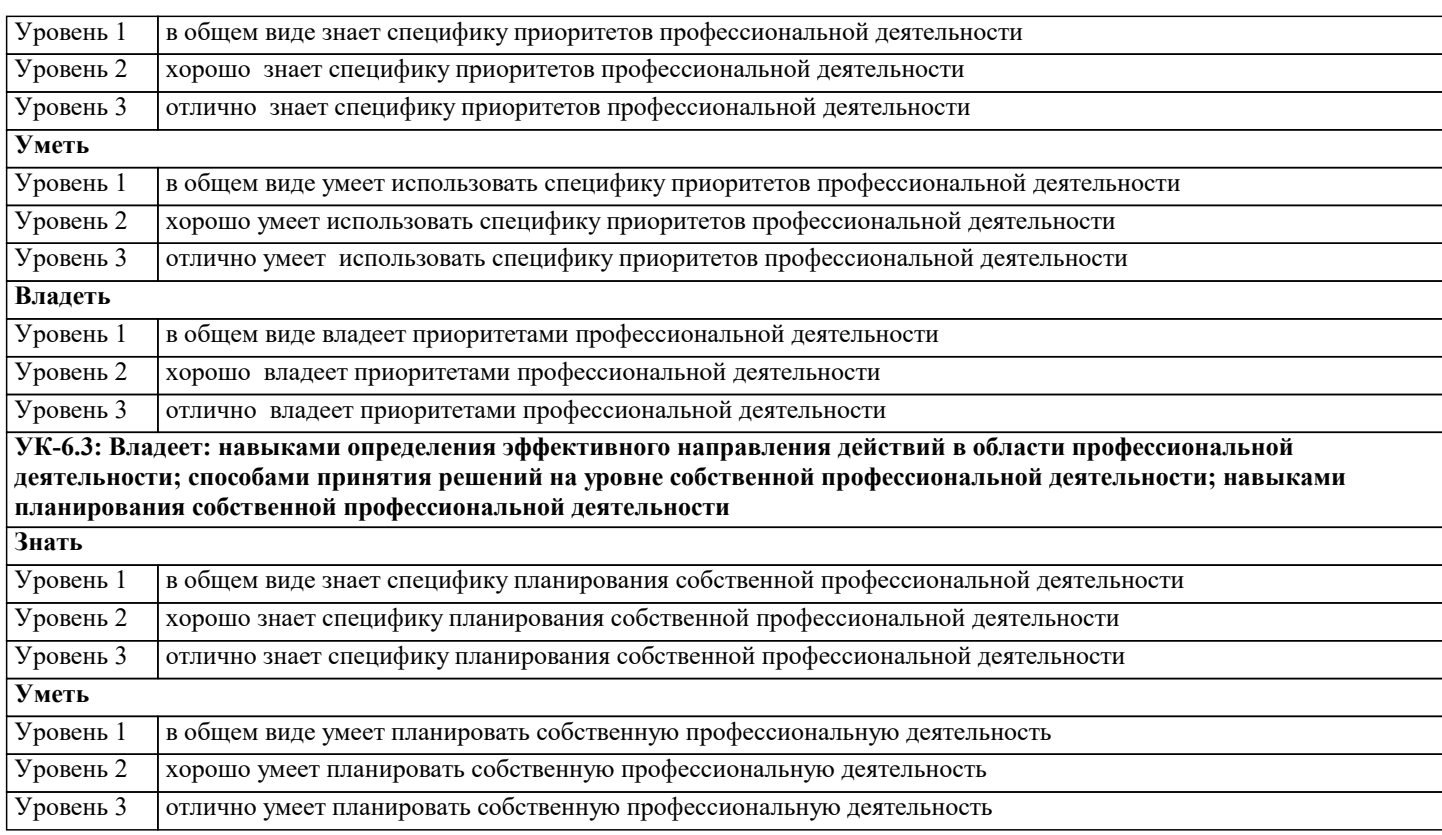

**ПК-6: Способен реализовать программы по предметам профессиональной сферы**

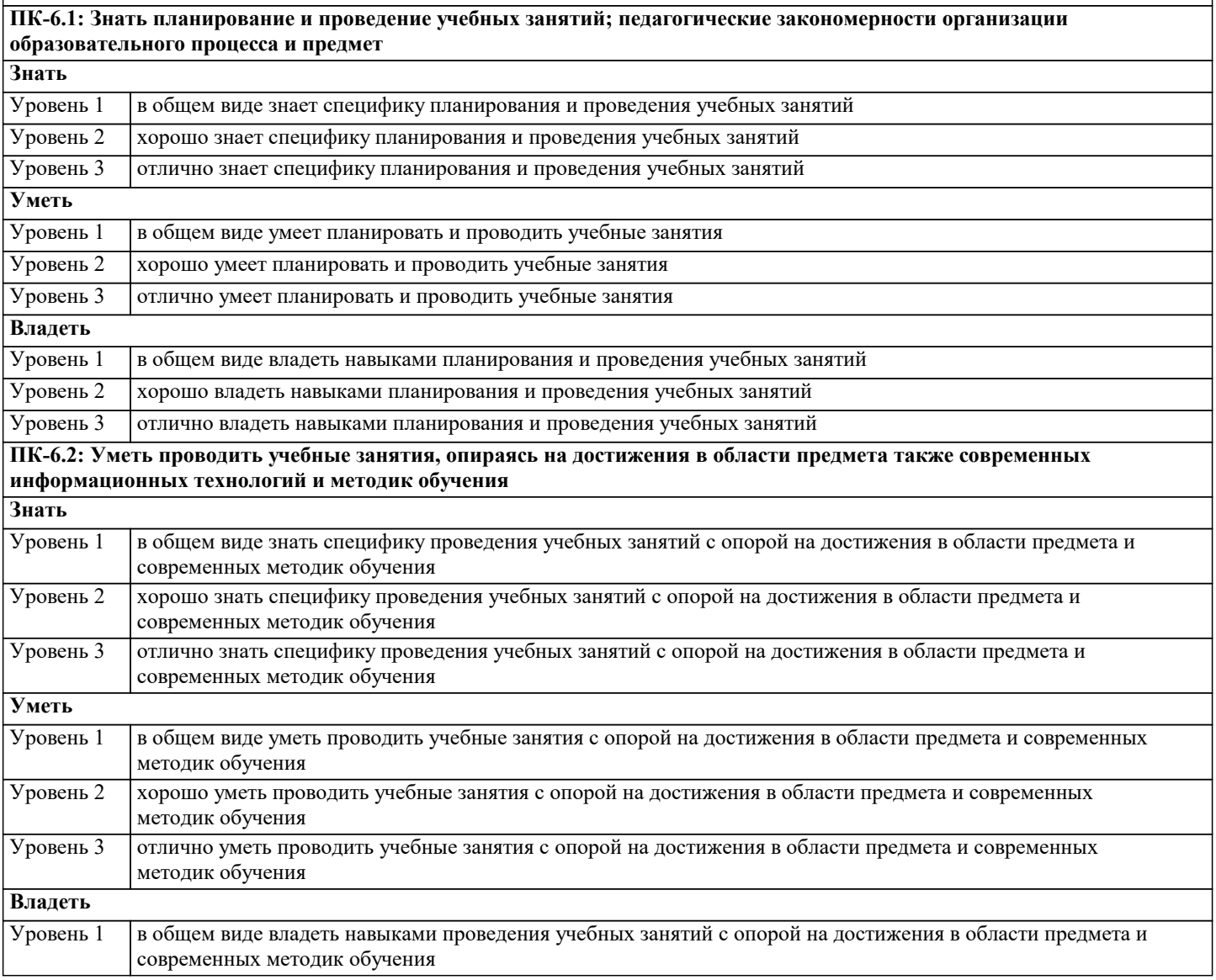

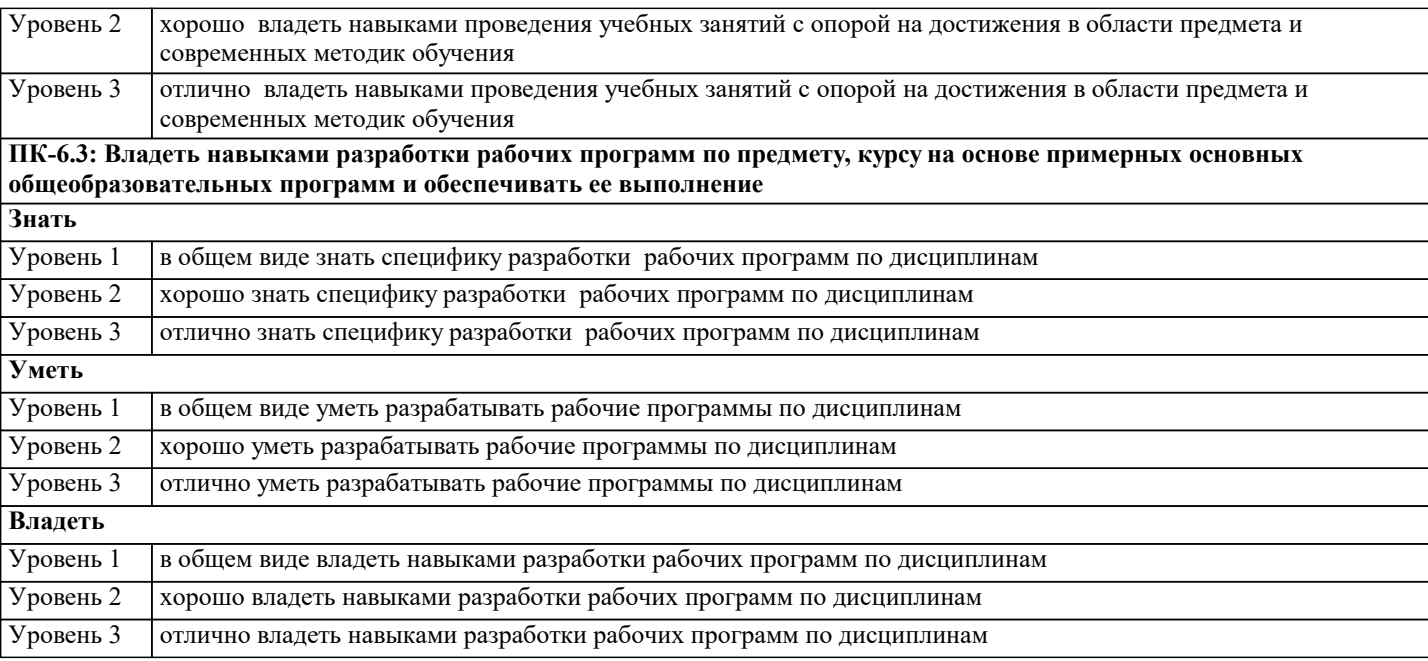

**ПК-7: Способность осваивать специальные знания в предметной области и использовать их в профессиональной деятельности**

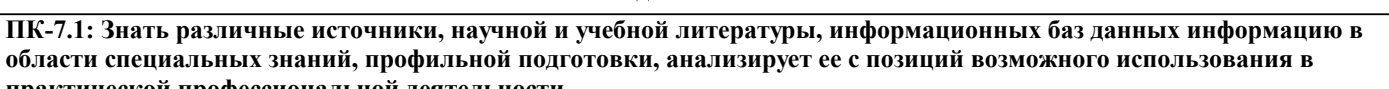

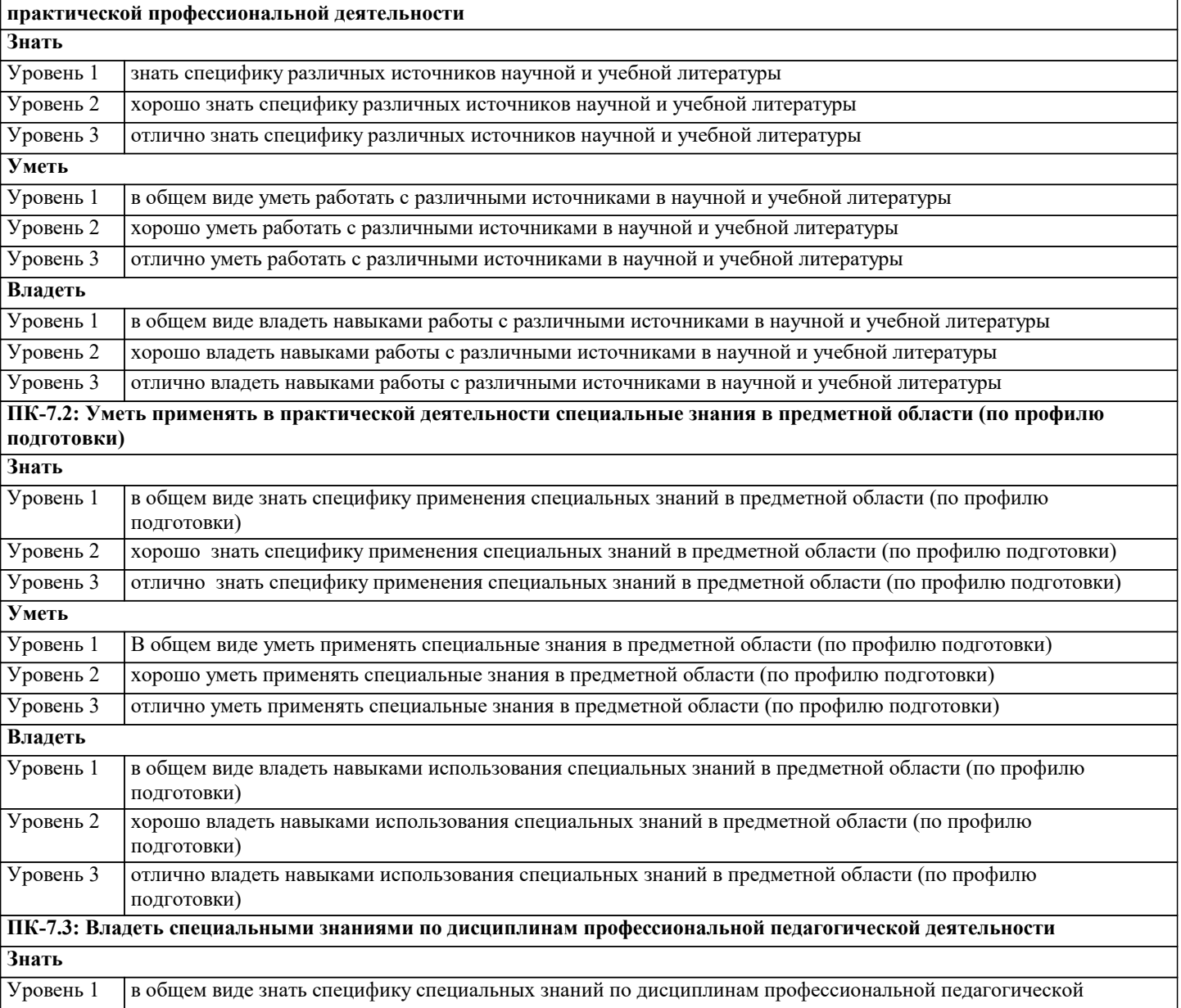

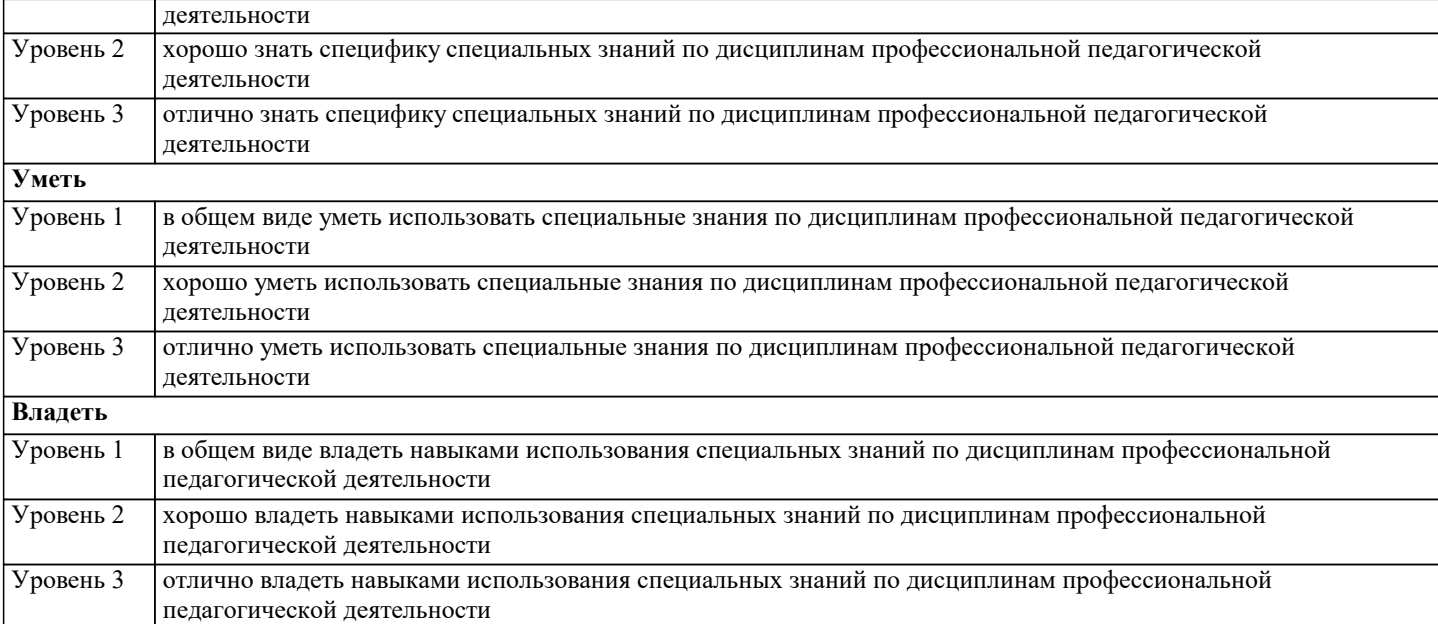

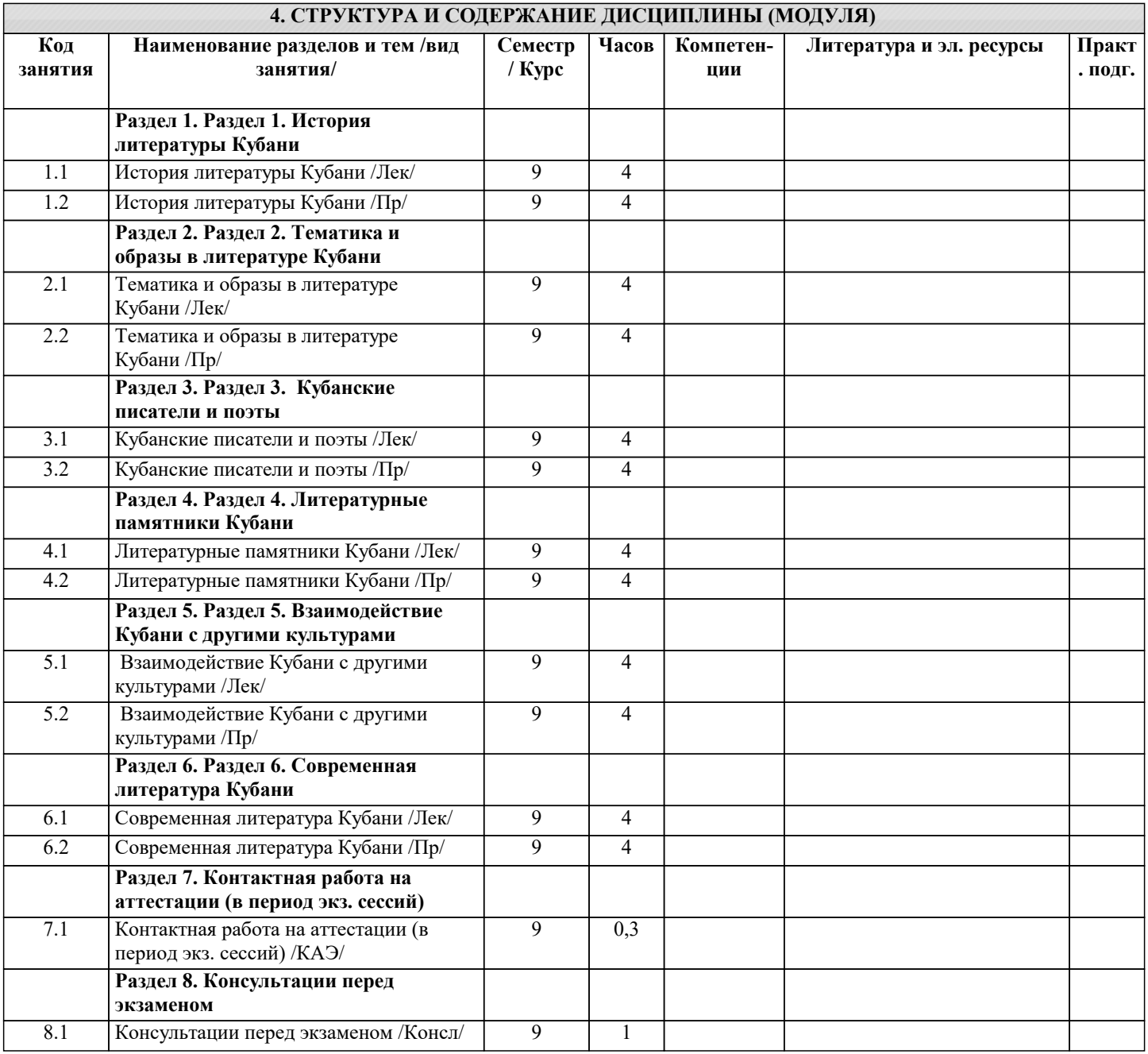

## **5. ОЦЕНОЧНЫЕ МАТЕРИАЛЫ**

![](_page_6_Picture_222.jpeg)

- 12. Поэзия кубанских поэтов-фронтовиков в период Великой Отечественной войны.
- 13. Журналистика и общественно-политическая литература Кубани.
- 14. Тема молодежи и ее проблем в кубанской литературе.
- 15. Роль литературных кружков и общественных организаций в развитии литературы Кубани.
- 16. Творчество женщин-писательниц Кубани в контексте развития региональной литературы.
- 17. Образы жизни горожан и их психология в кубанской прозе.
- 18. Влияние социально-политических процессов на литературу Кубани в XX веке.
- 19. Роль личного опыта и автобиографии в кубанской литературе.
- 20. Взаимодействие современных технологий и литературы Кубани: межтекстуальность и виртуальность.
- 21. Тема войны и памяти о войне в современной литературе Кубани.
- 22. Литературные аспекты культурной дипломатии: имидж Кубани в зарубежной литературе.
- 23. Мифология и сакральное в кубанской литературе.
- 24. Образы Поднебесной и религиозность в произведениях кубанских литераторов.
- 25. Фольклорные мотивы и образы в литературе Кубани.
- 26. Кубанская литература в контексте отечественной и мировой литературы.
- 27. Тема эмиграции в творчестве кубанских писателей.
- 28. Жанровые особенности кубанской литературы.
- 29. Роль места жительства в поэзии и прозе кубанских писателей.

#### 30. Литературные краеведческие темы и места в творчестве литераторов Кубани.

Тематика эссе по дисциплине "Литература Кубани":

- 1. Роль литературы в формировании культурного облика Кубани.
- 2. Этнокультурные особенности кубанской литературы: анализ национальных мотивов и образов.
- 3. Литературные традиции и особенности Кубани в контексте российской литературной культуры.
- 4. Роль природы и образов кубанских местностей в кубанской литературе.
- 5. Исторические и социокультурные аспекты в кубанской литературе.
- 6. Влияние донских казаков на развитие кубанской литературы.
- 7. Литературное наследие Кубани в контексте современной мировой литературы.
- 8. Жанровое разнообразие в кубанской литературе: поэзия, проза, драма.
- 9. История развития кубанской литературы: ключевые этапы и фигуры.
- 10. Анализ темы традиций и инноваций в кубанской литературе.
- 11. Литературные фестивали и события на Кубани как фактор развития литературной культуры.
- 12. Влияние кубанской музыкальной и художественной культуры на литературу региона.
- 13. Литературные журналы и издания Кубани: их роль в продвижении литературного наследия.
- 14. Этнографические особенности и темы в кубанской литературе.
- 15. Роль малых литературных форм в кубанской литературе: миниатюра, эссе, афоризм.
- 16. Преемственность и диалог поколений в кубанской литературе.
- 17. Образ Кубани в зеркале кубанской литературы: анализ этнокультурного дискурса.
- 18. Повествование о войне в кубанской литературе: тема исторической памяти.
- 19. Женский взгляд на Кубань в кубанской литературе.
- 20. Влияние кубанской диаспоры на развитие кубанской литературы.

Пример методики написания эссе по данной дисциплине:

1. Введение: представление темы, формулировка проблемы и цели работы.

2. Анализ литературных источников: изучение современных и классических произведений кубанской литературы в контексте выбранной темы.

3. Исторический обзор: освещение исторических и культурных особенностей, которые оказывают влияние на развитие литературы Кубани.

4. Анализ темы с точки зрения различных жанров и образцов литературы: проза, поэзия, драма.

5. Сравнительный анализ: сопоставление литературного наследия Кубани с другими регионами или литературными традициями.

6. Анализ символики и мотивов, связанных с Кубанью, в кубанской литературе.

7. Заключение: обобщение полученных результатов и выводов, обоснование важности выбранной темы и возможные направления для дальнейших исследований в данной области.

Эти темы и методика помогут вам разработать качественное эссе по дисциплине "Литература Кубани".

## **5.3. Фонд оценочных средств**

## **5.4. Перечень видов оценочных средств**

![](_page_8_Picture_276.jpeg)

![](_page_9_Picture_7.jpeg)

![](_page_10_Picture_389.jpeg)

![](_page_10_Picture_390.jpeg)

![](_page_11_Picture_8.jpeg)

![](_page_11_Picture_9.jpeg)

![](_page_12_Picture_282.jpeg)

![](_page_13_Picture_345.jpeg)

![](_page_14_Picture_278.jpeg)

![](_page_14_Picture_279.jpeg)

![](_page_15_Picture_232.jpeg)

## **8. МЕТОДИЧЕСКИЕ УКАЗАНИЯ ДЛЯ ОБУЧАЮЩИХСЯ ПО ОСВОЕНИЮ ДИСЦИПЛИНЫ (МОДУЛЯ)**

Усвоение материала дисциплины на лекциях, семинарах и в результате самостоятельной подготовки и изучения отдельных вопросов дисциплины, позволят студенту подойти к итоговому контролю подготовленным, и потребует лишь повторения ранее пройденного материала. Знания, накапливаемые постепенно в различных ракурсах, с использованием противоположных мнений и взглядов на ту или иную проблему являются глубокими и качественными, и позволяют формировать соответствующие компетенции как итог образовательного процесса.

Для систематизации знаний по дисциплине первоначальное внимание студенту следует обратить на рабочую программу курса, которая включает в себя разделы и основные проблемы дисциплины, в рамках которых и формируются вопросы для промежуточного контроля. Поэтому студент, заранее ознакомившись с программой курса, может лучше сориентироваться в последовательности освоения курса с позиций организации самостоятельной работы.

Обучающимся необходимо ознакомиться: - с содержанием рабочей программы изучаемой дисциплины (далее - РПД), с целями и задачами дисциплины, ее связями с другими дисциплинами образовательной программы, с основной и дополнительной литературой.

Для успешного усвоения теоретического материала необходимо регулярно посещать лекции, активно работать на практических занятиях, перечитывать лекционный материал, значительное внимание уделять самостоятельному изучению дисциплины. Поэтому, важным условием успешного освоения дисциплины обучающимися является создание системы правильной организации труда, позволяющей распределить учебную нагрузку равномерно в соответствии с графиком образовательного процесса.

Все задания к практическим занятиям, а также задания, вынесенные на самостоятельную работу, рекомендуется выполнять непосредственно после соответствующей темы лекционного курса. Это способствует лучшему усвоению материала, позволяет своевременно выявить и устранить «пробелы» в знаниях, систематизировать ранее пройденный материал, на его основе приступить к овладению новыми знаниями и навыками.

## **9. МЕТОДИЧЕСКИЕ УКАЗАНИЯ ОБУЧАЮЩИМСЯ ПО ВЫПОЛНЕНИЮ САМОСТОЯТЕЛЬНОЙ РАБОТЫ**

Методические рекомендации по организации самостоятельной работы обучающихся (далее – СРС). Цель методических рекомендаций СРС – определить роль и место самостоятельной работы студентов в учебном процессе; конкретизировать ее уровни, формы и виды; обобщить методы и приемы выполнения определенных типов учебных заданий. объяснить критерии оценивания. СРС – планируемая учебная, учебно-исследовательская, научноисследовательская работа студентов, выполняемая во внеаудиторное (аудиторное) время по заданию и при методическом руководстве преподавателя, но без его непосредственного участия (возможно частичное непосредственное участие преподавателя при сохранении ведущей роли обучающихся).

стр. 17

Целью СРС является овладение фундаментальными знаниями, профессиональными умениями и навыками по профилю будущей специальности, опытом творческой, исследовательской деятельности, развитие самостоятельности, ответственности и организованности, творческого подхода к решению проблем учебного и профессионального уровней. Залачи СРС: 1) систематизация и закрепление полученных теоретических знаний и практических умений обучающихся;  $2)$ углубление и расширение теоретической подготовки;  $\overline{3}$ ) формирование умений использовать нормативную, правовую, справочную документацию и специальную литературу; развитие познавательных способностей и активности обучающихся: творческой инициативы, самостоятельности,  $4)$ ответственности и организованности; формирование самостоятельности мышления, способностей к саморазвитию, самосовершенствованию и самореализации;  $5)$ развитие исследовательских умений;  $6)$ использование материала, собранного и полученного в ходе самостоятельных занятий на практических занятиях, при написании курсовых и выпускной квалификационной работ, для эффективной подготовки к итоговому контролю (зачетам и/ или экзаменам). Методологическую основу СРС составляет деятельностный подход, при котором цели обучения ориентированы на формирование умений решать типовые и нетиповые задачи, т. е. на реальные ситуации, в которых обучающимся надо проявить знание конкретной дисциплины. Самостоятельная работа обучающихся в ходе семестра является важной составной частью учебного процесса и необходима для закрепления и углубления знаний, полученных в период сессии на лекциях, практических и интерактивных занятиях, а также для индивидуального изучения дисциплины в соответствии с программой и рекомендованной литературой. Самостоятельная работа выполняется в виде подготовки домашнего задания или сообщения по отдельным вопросам, написание и защита научно-исследовательского проекта. Основными формами самостоятельной работы обучающихся без участия преподавателей являются: формирование и усвоение содержания конспекта лекций на базе рекомендованной лектором учебной литературы,  $1)$ включая информационные образовательные ресурсы (электронные учебники, электронные библиотеки и др.); написание рефератов, эссе; подготовка к практическим занятиям (подготовка сообщений, докладов, заданий); 2)  $3)$ составление аннотированного списка статей из соответствующих журналов по отраслям знаний;  $4)$ овладение обучающимися конкретных учебных модулей, вынесенных на самостоятельное изучение;  $\overline{5}$ подбор материала, который может быть использован для написания рефератов;  $\overline{6}$ полготовка презентаций:  $\overline{7}$ составление глоссария, кроссворда по конкретной теме;  $\overline{8}$ подготовка к занятиям, проводимым с использованием активных форм обучения (круглые столы, диспуты, деловые игры); анализ деловых ситуаций (мини-кейсов).  $Q$ Границы между этими видами работ относительны, а сами виды самостоятельной работы пересекаются. Контроль качества выполнения домашней (самостоятельной) работы может осуществляться с помощью устного опроса на лекциях или практических занятиях, обсуждения подготовленных научно-исследовательских проектов, проведения тестирования. Требования к оформлению реферата  $\mathbf{1}$ На титульном листе работы указывается тема реферата, фамилия, имя, отчество обучающегося, название факультета(института), номер группы и направление подготовки. Текст работы должен быть набран на компьютере с соблюдением следующих требований: записи располагаются  $\mathfrak{D}$ с соблюдением абзацных отступов $(1,25)$ , поля: левое - 3 см; правое - 1 см; верхнее, нижнее - 2 см. Не допускается произвольное сокращение слов и каких-либо обозначений, не принятых в литературе. Объем работы должен достигать 6-8 страниц печатного текста. Все страницы работы, кроме титульной и 3. содержания, нумеруются. Набор текста через 1,5 интервала, шрифтом Times New Roman Cyr или Arial Cyr, размер 14 пт (пунктов), при параметрах страницы: поля - 2,54 см (верхнее, нижнее, левое, правое), от края листа до колонтитулов 1,25 см (верхнего, нижнего), размер бумаги - А4.

Цитаты, использованные в тексте, должны быть взяты в кавычки с обязательной ссылкой на источник. Ссылки  $\overline{4}$ . должны быть номерными (в квадратных скобках: порядковый номер источника). Например, [1].

5. Список использованных источников составляется в алфавитном порядке по первой букве фамилии авторов или названия источников. В него включаются публикации, имеющие методологическое значение, и специальная литература, которая используется в данном реферате. Источники и литература в списке располагаются в следующем порядке:

• официальные документы (в хронологическом порядке);

• книги, брошюры (в алфавитном порядке);

• материалы периодической печати (в алфавитном порядке);

• литература на иностранных языках (в алфавитном порядке).

Структура реферата:

1. содержание (план),

2. введение и обоснование выбора темы реферата,

3. основная часть (может включать в себя подзаголовки),

#### 4. заключение,

5. список использованных источников.